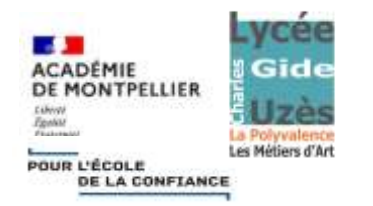

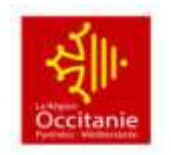

## PLAN DE CONTINUITE PEDAGOGIQUE

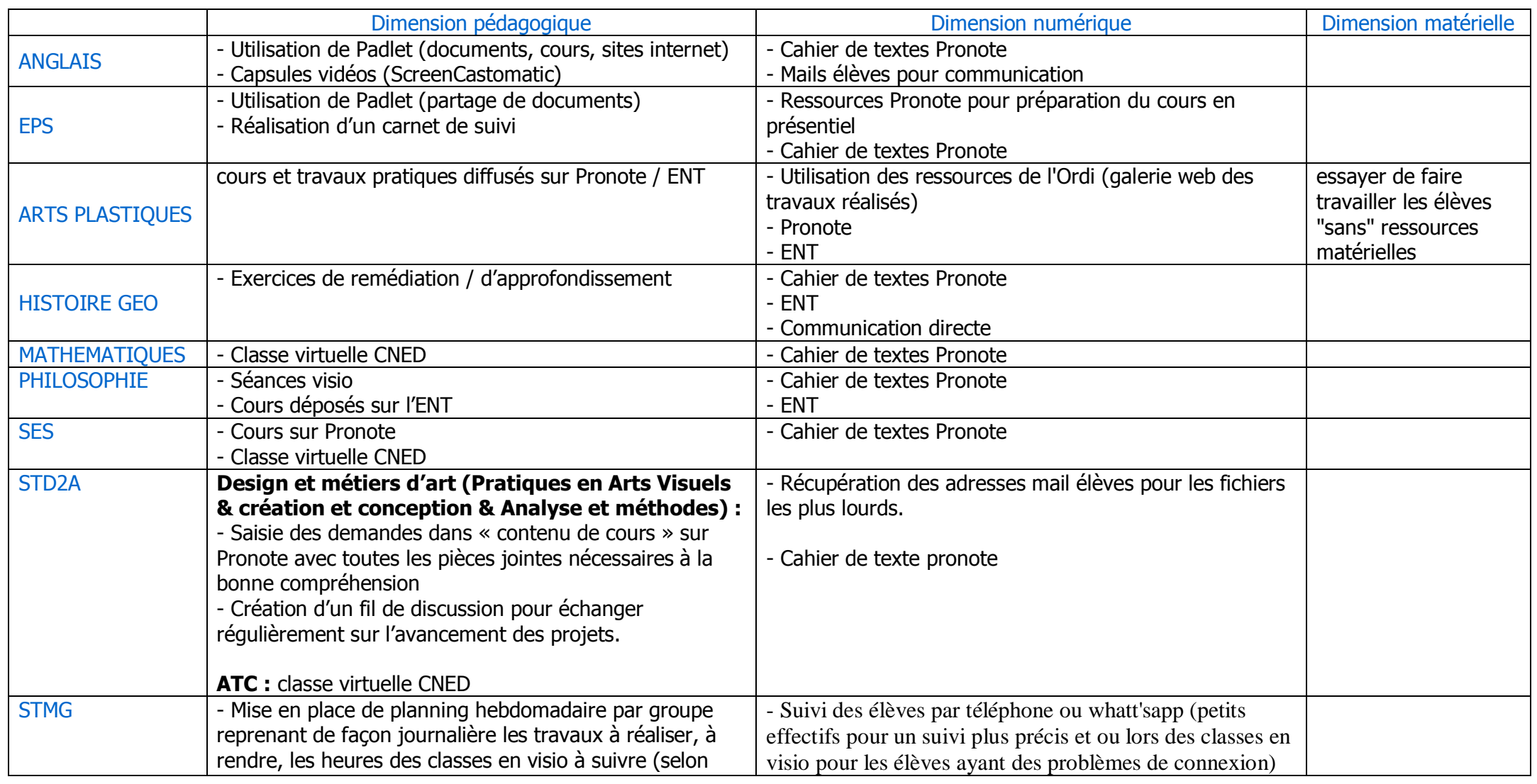

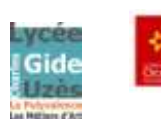

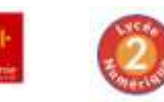

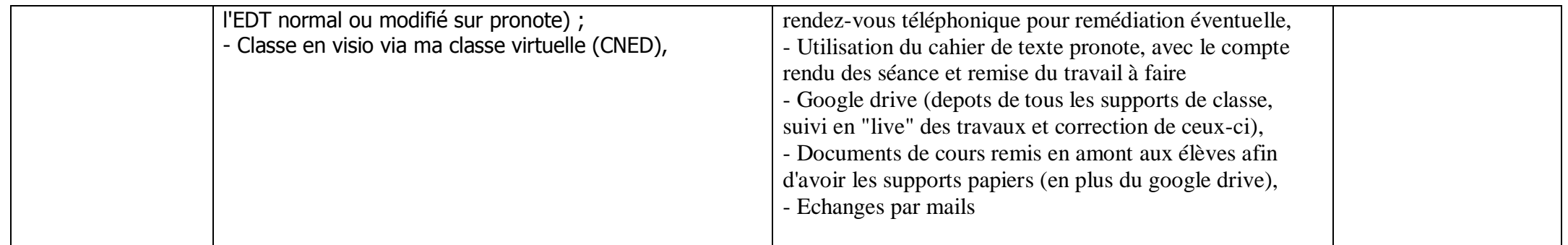

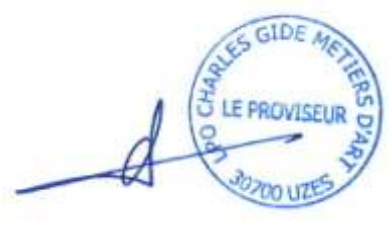

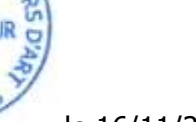

le 16/11/2021

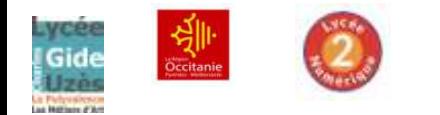

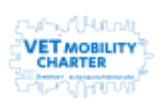